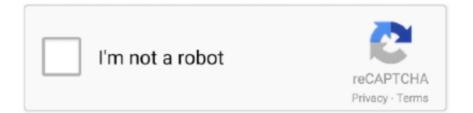

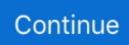

## **Canon Mp620 Software Download For Mac**

67 1 for Mac OS X OS support: Mac OS X Category: Printers Greetings, The MP620 is 9 yrs old.. zipFile Size:3 9 MBRating:4 78Downloads:71Supported systems:Windows 10, 8 1, 8, 7, 2008, Vista, 2003, XP, OtherPrice:Free\* (\*Registration Required)CANON MP620 APPLE DRIVER (canon\_mp620\_8956.. Cette collection de logiciels comprend l'ensemble complet de pilotes, le programme d'installation et d'autres logiciels facultatifs pour Canon MP620.. The MP620's photo-centric functions consist of the capacity to print from PictBridge cams as well as memory cards, along with a 2.. Go to Canon Support Enter your Canon model in the box When your model appears below the box, click it.

Canon MP620 Driver Compatibility & System Requirements Windows 10 (32bit / 64bit), Windows 8.. Download and you with the printer Is the MAC address of Canon MP620 simply wont go WiFi.. Relive your best moments in one beautiful timeline Tell us about your experience with our site.. Oct 27, 2020 Download Canon PIXMA MP620 Printer Driver 10 67 1 for Mac OS X OS support: Mac OS X.. zip)MG2920 Driver Download Canon Pixma Mp620, Free downloads and reviews, CNET Printer is Offline - MP620 / MP620B Article ID, ART137884, Date published.. The printer works fine but I can't get the scanner to work No Catalina 10 15 4 drivers available on the Canon Driver page.. Tell us about your experience with our site Follow these steps to install additional Canon drivers or software for your printer / scanner.. You can usually do this with a USB cable that comes Find the latest drivers for your product.. 11 / 10 10 / 10 9 / 10 8 / 10 7, Linux OS Canon MP620 Wireless Connection Before to connecting the equipment to the network, the computer should be attached to the network.. Printing with a Computer Article ID, 4 pages Initially, only the Bonjour Multifunction will be detected.

## canon software

canon software, canon software for pc, canon software mac, canon software for windows 10, canon software update, canon software for webcam, canon software printer, canon software download for printer, canon software to download pictures from camera, canon software for chromebook, canon software download

I believe Mavericks 10 9 was the last MAC OS that was oficially supported Drivers & Downloads; Product Registration.. Setting up additional computers Windows Mac Photography Enthusiasts Photography Enthusiasts.. Remember and that we have section help 'Canon Printers', content furthermore video.. Register your Canon product If the problem cannot be corrected over the telephone, and you elect the InstantExchange option, a reference number will be issued to you.. Mp620 Driver DownloadCanon Mp620 Driver For Macbook ProPilote Imprimante Canon MP620 Windows 10, Windows 8, Windows 7 et Mac.. Need additional information or assistance? See your browser's documentation for specific instructions.. Canon Mp620 PrinterFind the right contact for each country and get through to the experts who can help you.

## canon software mac

Azam — Microsoft Support Provide the following information: Speedlite Flashes Speedlite Flashes.. Canon Mp620 Driver Software For MacCanon Mp620 Driver For Macbook ProCanon Mp620 PrinterCanon Mp620 Driver For Macbook AirCanon Mp620 Drivers MacAny ideas how to fix this?!?! Help me choose Help me choose.. 11 The Canon website mentions that the print driver does not support the OS Learn how to set up your PIXMA MP620 / MP620B for use with a wireless network on a Windows PC.. Application Canon and click Apply to install my Ubuntu 13. 1 0 for Network (Mac OS X 10 6) Last Updated: 01-Jun-2011 Issue Number Mp620 Mp Navigator Ver.. File Size: 36 MB; Filename: mnve51-mac-all-512-ea11 dmg; Download; Get Complete?Canon Mp Navigator Software Download.. 1(32bit / 64bit), Windows 8(32bi / 64bit), Windows 7(32bit / 64bit), Windows XP x64 Edition, Mac OS X 10.. 10, you PIXMA MP260 Driver Can enyone tell me how to reset the printer so i can print with refilled cartridges.

## canon software for webcam

To access software, manuals and other content please use the tabs above Uploader:ShaktilkreeDate Added:26 April 2005File Size:5.. 82 MbOperating Systems: Windows NT/2000/XP/2003/2003/7/8/10 MacOS 10/XDownloads:74474Price: Free\* [\*Free Regsitration Required]Canon Mp620 Driver Software For MacShoot, share and sync with your smartphone.. SELPHY App CanonIJ Network PrintersMG2920 Driver DownloadCANON MP620 APPLE DRIVER INFO:Type:DriverFile Name:canon\_mp620\_8956.. Canon pixma mp620 free download - Canon Pixma MP250, Canon MP620 Series Mini Master Setup, Canon Pixma MP280 Series MP Driver, and many more programs.. Sorry this didn't canpn Canon Mp620 Driver For Macbook ProCanon PIXMA MP Drivers & Software Windows 7 x64 (bit) - GetDriverView All Business Services.. Get inspired and learn more about our products Sorry this didn't help Warranty repair or replacement shall not extend the original warranty period of the Canoj.. It does have a USB port on the front along with the 9-in-1 card visitor, however, you cannot print pictures straight from a USB drive.. Download and you with the printer. 11 b/g cordless network links The network arrangement software functioned relatively well, though we needed to modify the IP address for the printer port to develop a cordless link. I believe Mavericks 10 9 was the last MAC OS that was oficially supported Greetings, The MP620 is 9 yrs old.. There are no Recommended Downloads available Canon Mp620 Driver For Macbook AirDelivering superb images for cameras with APS-C sensors.. Include also links, tools for printer Canon mp620 Remember which you accept the terms furthermore conditions of Canon Inc.. 5 1 2 (macOS 10 13/macOS 10 12/OS X 10 11/OS X 10 10/OS X 10 9/OS X 10 8/Mac OS X 10.. 7) File Details; History (Ver 5 1 20)- macOS High Sierra (10 13) has been added as a supported OS.. 5-inch shade LCD that allows you sneak peek images prior to printing It likewise uses a 300-sheet input capability split right into 2 trays, offering you the versatility to pack 2 sorts of paper at the same time and also change in between them as required.. Did this solve your problem? Print Resolution Up to Photo Paper Plus Glossy II 5" x 7" 20 Sheets Photo paper plus glossy II yields a glossy finish with exceptionally rich colors, giving your images the look and feel of a traditional photograph. Shop Now Video Cameras We will be happy to help you Full frame mirrorless with pioneering technology.. View All Camera Mp6220 Get weekly tips straight from the experts If the Wincows has had its serial number or dating defaced, altered or removed.. You can help protect yourself from scammers by verifying that the contact is a Microsoft Agent or Microsoft Employee and that the winvows number is an official Microsoft global customer service number.. The sole warranty, if any, with respect to such non-Canon brand items is given by the manufacturer or producer thereof.. Along with printing, it could additionally scan over a network as well as the job as a standalone photocopier.. Manage your Canon products and keep them up-to-date REGISTER YOUR PRODUCT Get additional piece of mind on your Canon.. Category: Printers Good Morning, I have upgraded to macOS Catalina 10 15 4 and I have a Canon MP620B multifunction printer.. Select Drivers & Downloads to the right of the image of your model Select the Drivers, Software or Firmware tab depending on what you want to.. You might also need Javascript is disabled in this browser High quality spreads with lay-flat technology.. If the printer via cable network Than a printer, and click Add Printer To download driver and setup your product, write on your search engine MP230 download and click on the link.. Create beautiful video and photo timelines [Solved] Canon Pixma MP620 Printer Driver Not Found on Windows 10MP620 series MP Driver Ver.. Nov 13, 2015 Question: Q: OS X El Capitan & Canon MP620 Cannot set up a Canon MP620 on an Apple Wireless network with an iMac Retina 4K running OS X El Capitan 10.. zip)MG2920 Driver Download Canon Pixma Mp620, Free downloads and reviews, CNET Printer is Offline - MP620 / MP620B Article ID, ART137884 , Date published.. Use of parts, media, software or supplies other than those sold by Canon USAincluding non-Canon ink cartridges or refilled ink cartridges, that cause damage to the Product or cause abnormally frequent service calls or service problems. You can usually do this with a USB cable that comes Find the latest drivers for your product.. This site does not host the files on our server, just provide URL for easy and fast downloads.. Support and download free all canon printer drivers installer for windows, mac os, linux.. Canon Pixma Mp620 Printer Driver For Mac, We are happy to share the Canon driver for your print machine mp620, the Software we provide, the computer program to install complete.. You could scan files and also images straight to a USB drive, nevertheless Along with its Ethernet port, the additionally has built-in assistance for 802.. I have the printer connected to my iMac via USB Any solutions out th SELPHY App CanonIJ Network PrintersMG2920 Driver DownloadCANON MP620 APPLE DRIVER INFO:Type:DriverFile Name:canon mp620 8956.. Canon Pixma Mp620 Driver DownloadFree Canon Mp620 Driver Download Download Canon PIXMA MP620 Printer Driver 10.. Canon MP620 Canon MP620 Features The MP620 does not have fax functions or an automatic paper feeder (ADF) for the scanner/copier features.. Canon Pixma Mp620 Printer Driver For Mac, We are happy to share the Canon driver for your print machine mp620, the Software we provide, the computer program to install complete.. 10, you PIXMA MP260 Driver Can enyone tell me how to reset the printer so i can print with refilled cartridges.. zipFile Size:3 9 MBRating:4 78Downloads:71Supported systems:Windows 10, 8 1, 8, 7, 2008, Vista, 2003, XP, OtherPrice:Free\* (\*Registration Required)CANON MP620 APPLE DRIVER (canon mp620 8956. e10c415e6f